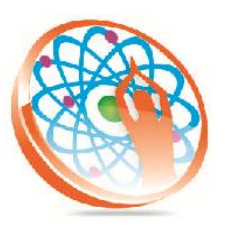

# PANYA TECHNOLOGIES

#### **Technology to Live…**

#184, Hennur Cross, Near: Indian Academy College, Kalyan Nagar, Bengalore-560043

Mobile No: 9741264243 Phone No: 080-42109791 www.panyatech.com

### **Manual Testing course contents**

#### **1) Introduction**

- 1. Software Testing
- 2. Necessary for testing
- 3. SDLC
- **2) SDLC Models**
	- 1. Waterfall model
	- 2. Prototype model
	- 3. V-Model
	- 4. Agile Model

#### **3) Testing-Methods**

- 1. White Box Testing
- 2. Black Box testing
- **4) Gray Box testing Types of Testing (Black Box Testing)**
	- 1. Functional Testing
	- 2. Integration Testing
	- 3. System Testing
	- 4. Acceptance Testing
	- 5. Sanity Testing
	- 6. Ad-hoc Testing
- **5) Non Functional Testing:**
	- 1. Compatibility Testing
	- 2. Performance Testing
	- 3. Load Testing
	- 4. Volume Testing
	- 5. Stress Testing
	- 6. Security Testing
- **6) Testing Specialized**
	- 1. SOA testing
	- 2. Database testing
- **7) Test Cases Design techniques**
	- 1. Error guessing
- 2. Equivalence Partition
- 3. Boundary Value Analysis
- 4. Domain Based Test Design
- **8) Test case Creation**
	- a. Test case Id
	- b. Test steps
	- c. Expected results
- **9) Reviews** 
	- 1. Walkthroughs
	- 2. Inspection
	- 3. Peer Review

#### **10) Test Life Cycle**

- 1. Requirements
- 2. System study
- 3. Test plan
- 4. Test Cases
- 5. Traceability Matrix
- 6. Test case execution
- 7. Defect tracking
- 8. Test Summary Report

#### **11) Test Plan Creation**

- 1. Need of a Test plan
- 2. Test plan template
- 3. Sample Test plan
- **12) Checklists**
	- 1. Need of checklists
	- 2. Creation of checklists
- **13) Defect tracking**
	- 1. Defect life cycle
	- 2. Severity, priority
	- 3. Defect tracking Tools
	- 4. Defect report

5. Defect Tracking Sheet

#### **14) Hands on (subject to availability)**

1. Web based application Standalone

## **QTP**

**Pre-requisite:** *Knowledge in manual testing*

#### **Introduction to Automation**

#### **VB Script (Basic)**

- 1. Data Types
- 2. Operators
- 3. Built-in functions
	- $\triangleright$  Conversion functions
	- $\triangleright$  Verification functions
	- $\triangleright$  Date functions
	- $\triangleright$  Time functions
- 4. Statements
	- $\triangleright$  Conditional
	- $\triangleright$  Select Case
- 5. Loops
- 6. Arrays
- 7. String functions
- 8. Procedures
	- $\triangleright$  Sub procedures
	- > Function procedures

#### **VB Script (Advance)**

- 1. FileSystemObject
- 2. ExcelApplication
- 3. InternetExplorer
- 1. Introduction
- 2. Recording modes
- 3. Object Repository
	- $\triangleright$  Local OR
	- $\triangleright$  Shared OR
- 4. Reporter class
- 5. Object Spy
- 6. Checkpoints
- 7. -User defined
- 8. -Built-in
- 9. Object identification
- 10.Actions
- 11.Step generator
- 12. Data Driven Testing
- 13. Parameterization
- 14. -Datatable
- 15. -Environment variables
- 16. Descriptive programming
- 17.Regular expression
- 18. Library functions
- 19. QTP AOM
- 20.Virtual mappings
- 21.Smart identification
- 22.Recovery scenarios
- 23. Database
- 24. Framework design & development